**LANCOM** Systems

# Informationen zur

# **LCOS Software Release 8.24 Release**

Copyright (c) 2002-2011 LANCOM Systems GmbH, Würselen (Germany)

Die LANCOM Systems GmbH übernimmt keine Gewähr und Haftung für nicht von der LANCOM Systems GmbH entwickelte, hergestellte oder unter dem Namen der LANCOM Systems GmbH vertriebene Software, insbesondere nicht für Shareware und sonstige Fremdsoftware.

LANCOM Systems GmbH Adenauerstrasse 20 / B2 52146 Würselen Germany

Internet: http://www.lancom.de 06.04.2011, MPlum

## **Inhaltsübersicht**

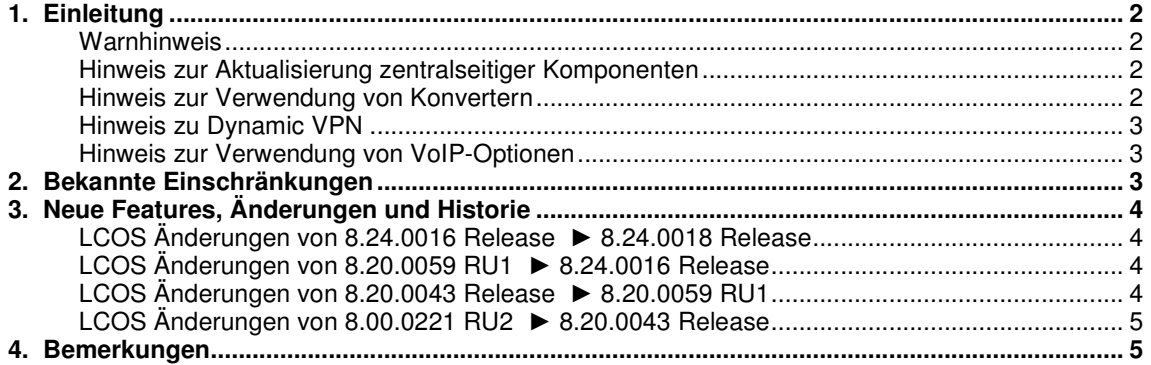

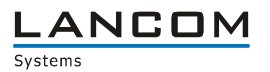

### **1. Einleitung**

LCOS ("LANCOM Operating System") ist das Betriebssystem für alle LANCOM Router und Wireless LAN Access Points. Im Rahmen der von den Produkten vorgegebenen Hardware ist die jeweils aktuelle LCOS Version für alle LANCOM Produkte verfügbar und wird von LANCOM Systems kostenlos zum Download angeboten.

Dieses Dokument beschreibt die Neuerungen der LCOS Software Release 8.24 Rel, sowie die Änderungen zur Release 8.00.

#### **Warnhinweis**

**Bitte sichern Sie vor dem Update Ihrer LANCOM-Geräte auf eine neue LCOS-Version unbedingt Ihre Konfigurationsdateien!**

**Wegen der umfangreichen Feature-Erweiterungen ist ohne eine solche Sicherung ein Downgrade auf die alte Firmware nicht mehr automatisch möglich.**

**Wenn Sie Geräte, die Sie nur über eine Routerverbindung oder WLAN Brücken erreichen können, updaten möchten, bedenken Sie bitte, dass Sie zuerst das remote LANCOM und anschliessend das lokale Gerät updaten.**

#### Hinweis zur Aktualisierung zentralseitiger Komponenten

Wir empfehlen dringend, dass produktive Systeme erst nach einem internen Test in der Kundenumgebung aktualisiert werden, da trotz intensivster interner und externer Qualitätssicherungsmaßnahmen ggf. nicht alle Risiken durch LANCOM Systems ausgeschlossen werden können.

### Hinweis zur Verwendung von Konvertern

Damit Sie eine Firmware ab Version 6.0 in Ihrem LANCOM 15x1, 1611+, 821+ und DSL/I-10+ sowie LCOS 8.0 in einem LANCOM XAC oder LANCOM 1823 VoIP nutzen können, muss im Speicher Ihres Gerätes genügend Platz vorhanden sein.

Durch zahlreiche neue Funktionen in der Firmware ist es bei Ihrem Gerät jetzt nicht mehr möglich, zwei vollwertige Firmwareversionen gleichzeitig zu speichern. Um mehr Platz im Speicher zu schaffen, muss statt einer vollwertigen Firmware zunächst eine eingeschränkte, kleinere Firmware eingerichtet werden. Hierdurch steht für die andere Firmware im Gerät erheblich mehr Speicher zur Verfügung.

Diese Einrichtung ist nur einmalig erforderlich und wird mit der so genannten "Konverter-Firmware" durchgeführt (siehe Liesmich.pdf der betroffenen Geräte).

Nach dem Einspielen der Konverter-Firmware steht die Firmsafe Funktion des LANCOM nur noch in eingeschränktem Umfang zur Verfügung. Das Update auf eine neuere Firmware ist weiterhin problemlos möglich. Das LANCOM arbeitet nach einem fehlgeschlagenen Update jedoch mit einer Minimalfirmware, die Ihnen ausschließlich den lokalen Zugriff auf das Gerät erlaubt. Alle erweiterten Funktionalitäten, insbesondere die Remote Administration, sind nicht verfügbar, solange die Minimalfirmware aktiv ist.

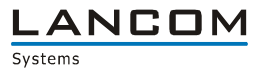

#### Hinweis zu Dynamic VPN

Aus patentrechtlichen Gründen muss die Verwendung der Funktion "Dynamic VPN" mit Übertragung der IP-Adressen über den ISDN-Anschluss lizensiert werden. Diese Betriebsart kommt in der Regel dann zum Einsatz, wenn Sie VPN-Kopplungen mit beidseitig dynamischen IP-Adressen nutzen und dabei keine Dynamic-DNS-Dienste verwenden. Alle anderen Betriebsarten von Dynamic VPN (also die Übermittlung der IP Adresse per ICMP, das Anklopfen bei der Gegenstelle per ISDN, um einen Rückruf herbeizuführen etc.) sind davon nicht betroffen.

Die Registrierung erfolgt anonym über das Internet, es werden keine personen- oder unternehmensspezifischen Daten übertragen.

Zur Registrierung der "Dynamic VPN" Option benötigen Sie Administratorrechte auf dem LANCOM-Router.

#### Hinweis zur Verwendung von VoIP-Optionen

Mit LCOS 7.20 entfällt die Unterstützung der VoIP Optionen für LANCOM 1821 Wireless ADSL. Die letzte Version mit VoIP Call Manager ist LCOS 6.32.

Ab LCOS 7.5x entfällt für LANCOM 1511 Wireless DSL und 1521 Wireless ADSL die Unterstützung der VoIP Option. Die letzte Version mit VoIP Call Manager ist LCOS 7.30.

Für die "VoIP ready"-Router LANCOM 1711 VPN, 1721 VPN und 1811 Wireless DSL entfällt die Unterstützung der nachträglich installierten VoIP-Optionen mit der LCOS-Version 7.56. Bitte verwenden Sie bei Nutzung einer VoIP-Option nur LCOS-Versionen bis einschließlich 7.54.

Für den T-Systems Business LAN R800+ entfällt mit LCOS 7.60 die Unterstützung der VoIP-Funktionalität.

LCOS 7.70 ist die letzte Version, in der die VoIP Option auf den verbleibenden "VoIP ready" Geräten unterstützt wird.

### **2. Bekannte Einschränkungen**

Aktuelle Support-Hinweise und bekannte Einschränkungen zur aktuellen LCOS-Version finden Sie im Support-Bereich unserer Webseite www.lancom.de/support-hinweise

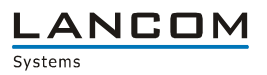

### **3. Neue Features, Änderungen und Historie**

### **LCOS Änderungen von 8.24.0016 Release 8.24.0018 Release**

### *Die LCOS Version ist nur für das LANCOM 1780EW-3G verfügbar.*

#### **Korrekturen/Anpassungen:**

### **WLAN:**

Beacon Transmit Failures auf LANCOM 1780EW-3G wurde behoben.

#### **Network Connectivity:**

- Der VPN-Verbindungszustand wird beim LANCOM 1780EW-3G über die LED angezeigt.<br>■ Die CPU-Load Anzeige wird richtig berechnet.
- Die CPU-Load Anzeige wird richtig berechnet.

# **LCOS Änderungen von 8.20.0059 RU1 8.24.0016 Release**

#### **Korrekturen/Anpassungen:**

#### **Network Connectivity:**

Korrektur eines Fehlers beim Auslesen des integrierten Temperatursensors, der zu Neustarts des Gerätes führen konnte.

# **LCOS Änderungen von 8.20.0043 Release 8.20.0059 RU1**

#### **Korrekturen/Anpassungen:**

#### **Network Connectivity:**

- **Ein "Destination unreachable" wird nicht mehr als Antwort auf ein ICMP Polling gewertet.**<br>Ein Wird NAT-T im BEC-Modus ausgebandelt und dennoch mit einer Verhandlung nach der I
- Wird NAT-T im RFC-Modus ausgehandelt und dennoch mit einer Verhandlung nach der Draft-Methode begonnen, wird diese von LANCOM akzeptiert.
- Wird über WEBconfig ein Feld einer Tabellenzeile gelöscht, wird diese Änderung sofort übernommen.
- Verbesserung der Speichernutzung bei Verwendung eines USB UMTS-Modems
- **Wird ein Skript, welches nicht ins Flash geschrieben wird, per USB Autoload hochgeladen,** werden alle Konfigparameter vollständig übernommen.
- Die Defaultroute wird im WEBconfig Internet-Wizard richtig gesetzt.
- Unterstützung des UMTS-Sticks Huawei E1750
- Unterstützung des UMTS-Sticks Huawei K4505<br>■ Unterstützung des UMTS-Sticks Huawei K3765
- Unterstützung des UMTS-Sticks Huawei K3765

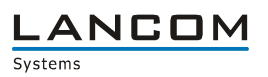

# **LCOS Änderungen von 8.00.0221 RU2 8.20.0043 Release**

#### **Neue Features:**

#### **Network Connectivity:**

- Den Load-Befehlen kann ein PKCS#12-Container mitgegeben werden, damit sich das LANCOM beim HTTPS-Server authentifizieren kann.
- **Zertifikate können über einen Load-Befehl von einem Server geladen werden.**<br>Ein Default PKCS#12-Container steht nach einem Beset für die alternative Bo
- Ein Default PKCS#12-Container steht nach einem Reset für die alternative Bootkonfiguration zur Verfügung.
- Über SCEP kann auch das Default-Zertifikat aktualisiert werden.
- Ein Rollout kann mittels Rollout-Wizard vereinfacht werden. Der Wizard ist dabei an die Anforderungen anpassbar und kann nachträglich ins LANCOM eingespielt werden.
- Der Befehl "loadfirmware" kann die Versionsnummer des LCOS, welches geladen werden soll, prüfen. Wenn die aktuell eingesetzte Version der Version auf dem Server entspricht, wird das Update nicht ausgeführt.
- **Analog zum Befehl "loadfirmware" prüfen auch die Befehle "loadconfig" und "loadscript" die** Dateien auf Aktualität, bevor sie ins LANCOM eingespielt werden.
- Über zusätzliche Befehlsvariablen können LCOS-Version, Loader-Version und Hardware Release an weitere Systeme übergeben werden.
- Es ist konfigurierbar, welches SSL-Zertifikat von WEBconfig verwendet werden soll.

#### **Korrekturen/Anpassungen:**

#### **Network Connectivity:**

- Werden Skripte in Verbindung mit HTTP verwendet, wird auch eine CRLF Umwandlung durchaeführt.
- Die NAT-T und DPD Verhandlung innerhalb des IKE-Rekeyings gegen einen CISCO ASA wurde angepasst.
- Skripte und Konfigurationen können auch erfolgreich von einem Apache Web-Server abgeholt werden.

### **4. Bemerkungen**

Wenn Sie Ihr Gerät auf eine neue Version aufrüsten wollen, installieren Sie bitte zuerst die aktuelle LCMS-Version. **Vor dem Firmware-Upload sollten Sie die Konfigurationsdatei des Routers sichern.**

Anschließend können Sie im Programm LANconfig über den Button "Firmware-Upload" die aktuelle LCOS Version in das Gerät laden.

Grundsätzlich empfehlen wir Ihnen ein Firmwareupdate nur dann durchzuführen, wenn Sie eines der neuen Features benötigen.

Bitte beachten Sie, dass es für Ihr Gerät verschiedene Upload-Dateien geben kann. Weitere Informationen hierzu finden Sie in der LIESMICH.PDF Datei im Download-Bereich Ihres Gerätes auf unserer Homepage.